# Telehealth Protocol Checklist

**July 14, 2020**

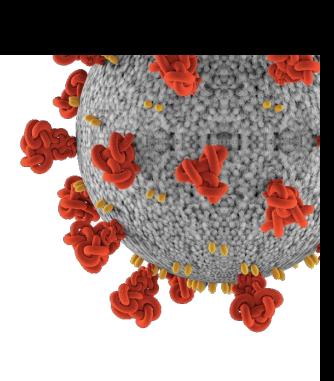

## **During Scheduling**

 $\Box$  Confirm receipt of referral and imaging if available.

- $\Box$  Confirm the patient is comfortable with the technical requirements of an internet video conference and can meet the requirements of a working webcam and microphone, quiet space, good lighting (or flashlight) and something to retract the cheek.
	- Offer practice/test meeting to confirm ability to use web conferencing app.
	- If technical difficulties are likely, schedule an in-person consultation instead.

 $\Box$  Inform the patient he or she will be consenting to telehealth services, which are iterated in the email when he or she clicks the join-the-meeting link.

- Specifically state if the meeting will be recorded by the practice or allowed to be recorded by the patient.
- $\Box$  Inform the patient the email also will have attachments that will be referenced during the consultation.

 $\Box$  Inform the patient of the office's billing policies related to telehealth services. Specify the following:

- Insurance coverage
- Out-of-pocket expense
- Method and timing of payment
- $\Box$  Create the web conferencing meeting.
- $\Box$  Email the patient the web conferencing link in the appropriate email template (e.g., third molar consult, implant consult, basic oral surgery procedure consult).

### **Immediately prior to the consultation**

- Confirm receipt of referral, imaging (if available) and completed online registration form.
- $\Box$  Open the patient's EHR chart and create a history and exam template.
- $\Box$  Create and customize expected consent form(s).
- $\Box$  Open a web browser to the practice website.
- $\Box$  Have patient-education models available, if applicable.
- $\Box$  Open the web conference meeting with video and audio on.

### **Once the patient joins the meeting Clinical staff**

- $\Box$  Confirm the patient's location and privacy or who the patient is with – and enter in the EHR notes.
- $\Box$  Review registration, medical and surgical history, social history, medications and allergies and update the EHR notes.
- □ Determine anesthesia preferences. (Review anesthesia options if needed.)
- $\Box$  Review IV sedation instructions, if applicable.
- $\square$  Discuss postoperative strategies.
- □ Explain COVID-19 and telehealth consents, as necessary.
- Explain COVID-19 appointment protocol:
	- Inform the patient and companions to wear face coverings to enter the practice.
	- Explain the patient should arrive alone, or one parent/guardian or assistant may accompany if needed.
	- Inform the patient to call the office upon arrival for entry; COVID-19 screening and temperature screening will be performed.
	- Obtain imaging as appropriate.
	- Finalize the treatment plan and perform the planned procedure(s).
- $\Box$  Notify the doctor the patient is ready.

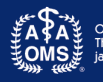

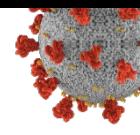

#### **Doctor**

*Note: Meeting can be joined from any computer.*

- $\Box$  Confirm the patient's referral.
- $\Box$  Review the patient's medical history.
- $\Box$  Perform the exam.
- $\Box$  Review the treatment options and provide the patient education, as necessary.
- $\Box$  Create the treatment plan.
- $\Box$  Obtain procedural consent from the patient or guardian.
- $\Box$  Notify administrative staff that the patient is ready.

#### **Administrative staff**

*Note: Meeting can be joined from any computer.*

- $\Box$  Review treatment cost estimate, including:
	- Insurance benefits, if applicable.
	- Network discount, if applicable.
	- Noncovered services, if applicable.
	- PPE pandemic fee, if applicable.
	- Telehealth exam and day-of-procedure exam fees, if applicable.
	- Total out-of-pocket expenses to be paid prior to or on the day of the procedure.
- D Discuss payment preferences:
	- Bill and pay online invoicing
	- In-office contactless credit or debit card payment
	- Check
	- Cash
	- Manually swiped credit card
- $\square$  Stipulate that refunds will be issued after possible account receivables are complete.

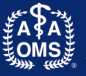